#### **CSE 373: Open addressing**

Michael Lee Friday, Jan 26, 2018

#### **Warmup**

1

3

5

**Warmup:** With your neighbor, discuss and review:

- I How do we implement **get**, **put**, and **remove** in a hash table<br> **u**sing separate chaining?<br> **F** What about in a hash table using open addressing with linear
- probing?

2

4

<sup>I</sup> Compare and contrast your answers: what do we do the same? What do we do differently?

# **Warmup** In both implementations, for all three methods, we start by **finding the initial index to consider**: index = key.hashCode() % array.length

## **Warmup**

If we're using separate chaining, we then search/insert/delete from the bucket:

IDictionary<K, V> bucket = array[index] bucket.get(key) // or .put(...) or .remove(...)

...and resize when  $\lambda \approx 1$ .

(When exactly to resize is a tuneable parameter)

#### **Warmup**

If we're using linear probing, search until we find an array element where the key is equal to ours or until the array index is null: **while** (array[index] != **null** && array[index].hashcode != key.hashCode() && !array[index].equals(key)) { index = (index + 1) % **this**.array.length } **if** (array[index] == **null**) // throw exception if implementing get // add new key-value pair if implementing put **else**

// return or set array[index]

How do we delete? (complicated, see section 04 handouts) When do we resize?

### **Open addressing: linear probing**

#### **Strategy: Linear probing**

If we collide, checking each next element until we find an open slot. If we collide, checking each next element until we find an oper<br>So,  $h'(k, i) = (h(k) + i) \mod T$ , where T is the table size

i = 0 **while** (index in use) **try** (hash(key) + i) % array.length i += 1

#### **Open addressing: linear probing**

Assume internal capacity of 10, insert the following keys:

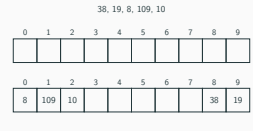

What's the problem? Lots of keys close together: a "cluster". We ended up having to probe many slots!

7

9

11

#### **Open addressing: linear probing**

**Primary clustering** When using linear probing, we sometimes end up with a long chain of occupied slots.

chain of occupied slots.<br>This problem is known as "primary clustering"

Happens when  $\lambda$  is large, or if we get unlucky

In linear probing, we expect to get  $\mathcal{O}(\lg(n))$  size clusters.

8

**Open addressing: linear probing**

#### **Questions:**

- ► When is performance good? When is it bad?<br>
Runtime is bad when table is nearly full.<br>
IN What is the maximum load factor?<br>
IN What is the maximum load factor?<br>
I ad factor is at most  $\lambda = 1.01$
- ► What is the maximum load factor?<br>
Load factor is at most  $λ = 1.0!$ <br>
► When do we resize?
- 

# **Open addressing: linear probing**

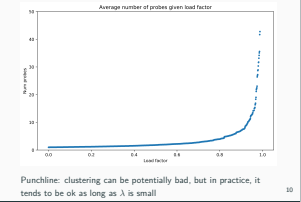

#### **Open addressing: linear probing**

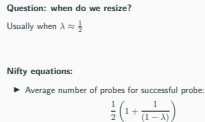

► Average number of probes for unsuccessful probe:

$$
\frac{1}{2} \left( 1 + \frac{1}{(1+\lambda)^2} \right)
$$

\*These equations aren't important to know

## **Open addressing: quadratic probing**

**Problem:** We can still get unlucky/somebody can feed us a malicious series of inputs that causes several slowdown

Can we pick a different collision strategy that minimizes clustering?

**Idea:** Rather then probing linearly, probe quadratically!

Exercise: assume internal capacity of 10, insert the following:

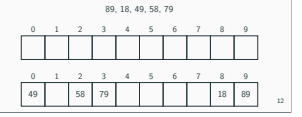

#### **Open addressing: quadratic probing**

**Strategy: Quadratic probing**

i = 0 **while** (index in use) **try** (hash(key) + i \* i) % array.length i += 1

#### **Open addressing: quadratic probing**

What problems are there?

What problems are there?<br>**Problem 1:** If  $\lambda \ge \frac{1}{2}$ , quadratic probing may fail to find an empty slot: it can potentially loop forever!

**Problem 2:** Still can get clusters (though not as badly)

#### **Open addressing: quadratic probing Secondary clustering**<br>When using quadratic probing, we sometimes need to probe a<br>sequence of table cells (that are not necessary next to each sequence of table cells (that are not necessary next to each other). This problem is known as "secondary clustering". Ex: inserting 19, 39, 29, 9: 39 0 1 2 29 3 4 5 6 7 9 8 19 9 Secondary clustering can also be bad, but is generally milder then primary clustering 15

**Strategy: Quadratic probing**<br>If we collide:  $h'(k, i) = (h(k) + i^2) \bmod T$ , where T is table size

#### **Recap**

13

17

Note: let  $s = h(k)$ 

```
\blacktriangleright Linear probing:
           \begin{split} s + 0, \: & s + 1, \: s + 2, \: s + 3, \: s + 4, \: ... \\ \text{Basic pattern: try } \: & h'(k, i) = (h(k) + i) \: \text{mod} \: \: T \end{split}\begin{split} \mathfrak{s} + 0, \ \mathfrak{s} + 1, \ \mathfrak{s} + 2, \ \mathfrak{s} + 3, \ \mathfrak{s} + 4, \ \dots \\ \text{Basic pattern: try } & h'(k, i) = (h(k) + i) \ \text{mod} \ T \\ \text{\textbf{Quadratic problem}} & \mathfrak{s} + 0, \ \mathfrak{s} + 1, \ \mathfrak{s} + 2^2, \ \mathfrak{s} + 3^2, \ \mathfrak{s} + 4^2, \ \dots \\ \text{Basic pattern: try } & h'(k, i) = (h(k) + i^2) \ \text{mod} \ T \end{split}
```
Basic pattern: try  $h'(k, i) = (h(k) + i^2) \mod T$ 

**Observation:** For both probing strategies, there are just <sup>O</sup> (T) different "probe sequences" – distinct ways we can probe the array. **Idea:** Can we increase the number of distinct probe sequences to decrease odds of collision?

#### **Open addressing: double-hashing**

#### **Strategy: Double hashing**

**Idea: With linear and quadratic probing, we jump by the same<br>Idea: With linear and quadratic probing, we jump by the same<br>increments. Can we try jumping in a different way per each key?** increments. Can we try jumping in a different way per each key?<br>Hea a second hash function!

Let  $s = h(k)$ , let  $j = g(k)$ :

 $s + 0i$ ,  $s + 1i$ ,  $s + 2i$ ,  $s + 3i$ ,  $s + 4i$ 

 $s + 0j$ ,  $s + 1j$ ,  $s + 2j$ ,  $s + 3j$ ,  $s + 4j$ , ...<br>Basic pattern: try  $h'(k, i) = (h(k) + i \cdot g(k)) \bmod T$ 

In pseudocode:

i = 0 **while** (index in use) **try** (hash(key) + i \* jump\_hash(key)) % array.length i += 1

#### **Open addressing: double-hashing**

Only effective if  $g(k)$  returns a value that's *relatively prime* to the table size.<br>Ways we can do this:

- Ways we can do this:<br>► If T is a power of two, make  $g(k)$  return any odd integer<br>► If T is a prime, make  $g(k)$  return any smaller, non-zero
- $integer (e.g. g(k) = 1 + (k mod (T − 1)))$

18

14

16

#### **Open addressing: double-hashing**

How many different probe sequences are there?

There are  $T$  different starting positions,  $T - 1$  different jump There are T different starting positions,  $T-1$  different jump intervals (since we can't jump by 0), so there are  $\mathcal{O}\left(T^2\right)$  different probe sequences

**Result:** in practice, double-hashing is very effective and commonly used "in the wild".

#### **Summary**

So, what strategy is best? Separate chaining? Open addressing?

No obvious answer: both implementations are com-

Separate chaining:

- 
- **►** Don't have to worry about clustering<br>
► Potentially more "compact" (λ can be higher)

Open addressing:

- 
- **IF Managing clustering can be tricky IF Less compact (we typically keep**  $\lambda < \frac{1}{2}$ )
- ▶ Array lookups tend to be a constant factor faster then traversing pointers

#### **Applications of hash functions**

Can we use hash functions for more then just dictionaries?

Yes!

Lots of possible applications, ranging from cryptography to biology.

**Important:** Depending on the application, we might want our hash function to have different properties.

#### **Applications of hash functions**

How would you implement the following using hash functions?

How would you implement the following using hash functions?<br>For each application, also discuss what properties you want your<br>hash function to have.

- I Suppose we're sending a message over the internet. This message might become mildly corrupted. How can we detect<br>message might become mildly corrupted. How can we detect<br>if corruption probably occurred?
	- Suppose you have many fragments of DNA and want to see where they appears in a (significantly longer) segment of DNA. How can we do this efficiently?

#### **Applications of hash functions**

Same question as before:

- <sup>I</sup> Suppose you're designing an video uploading site and want to Suppose you're designing an video uploading site and want to<br>detect if somebody is uploading a pirated movie. A naive way<br>to do this is to check if the movie is byte-for-byte identical to to do this is to check if the movie is byte-for-byte identical to some movie. How can we do this more efficiently?<br>
Fuppose you're designing a website with a user login system.<br>
Suppose you're designing a website video ang
- they get stolen? How can you store password in a safe way so that even if they're stolen, the passwords aren't compromised?

#### **Applications of hash functions**

Same question as before:

- <sup>I</sup> You are trying to build an image sharing site. Users upload many images, and you need to assign each image some unique
- many images, and you need to assign each image some unique ID. How might you do this?<br> $\blacktriangleright$  Suppose we have a long series of financial transactions stored on some (potentially untrustworthy) computer. Somebody claims they made a specific transaction several months ago. Can you design a system that lets you audit and determine if they're lying or not? Assume you have access to just the very they're lying or not? Assume you have access to just the very<br>latest transaction, obtained from a different trustworthy source.

19

21

24

20

22